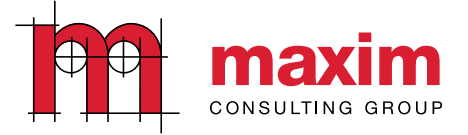

# Cracking the 'WIP'

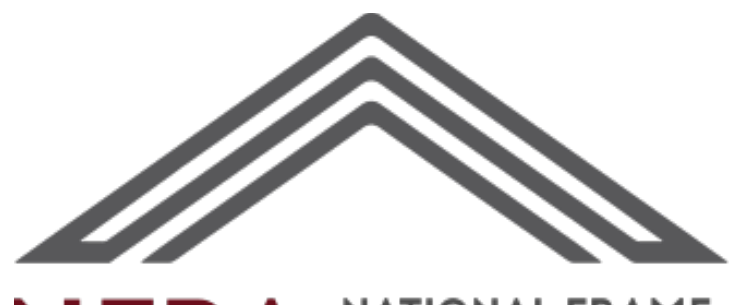

# NFBA BUILDING ASSOC.

Stephane McShane **March 6, 2024** 

# Introduction

## Maxim Consulting Group Overview

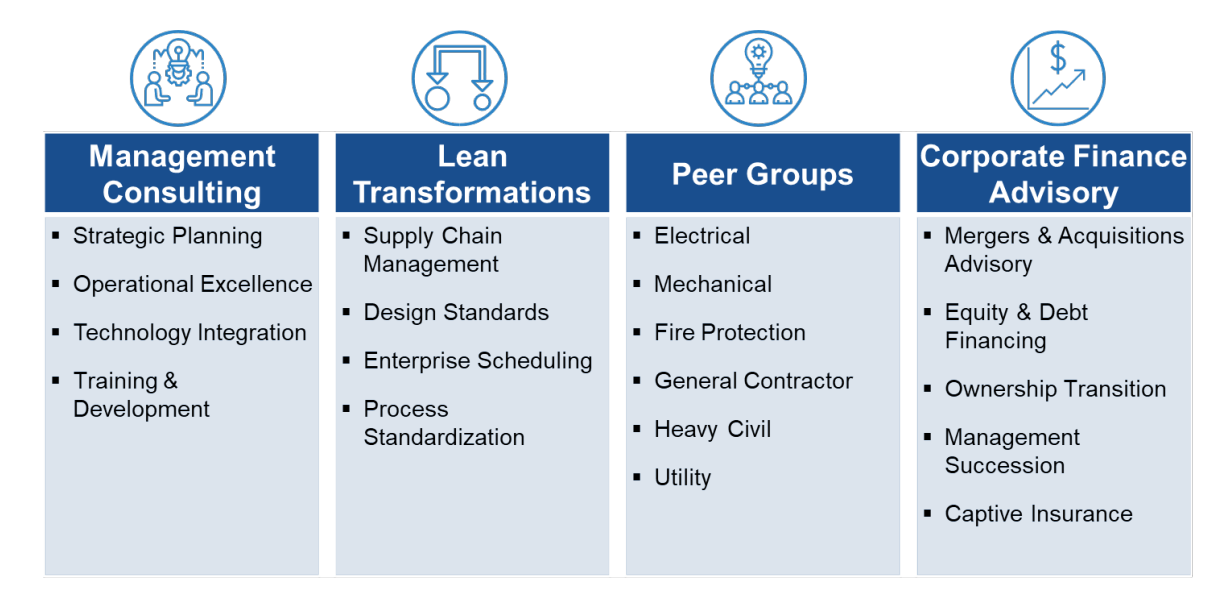

## Agenda

- Obstacles and Opportunities
- System Setup Considerations
- Earned Value Analysis
- Forecasting and Change Control
- The WIP or the WHIP?

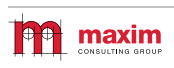

1

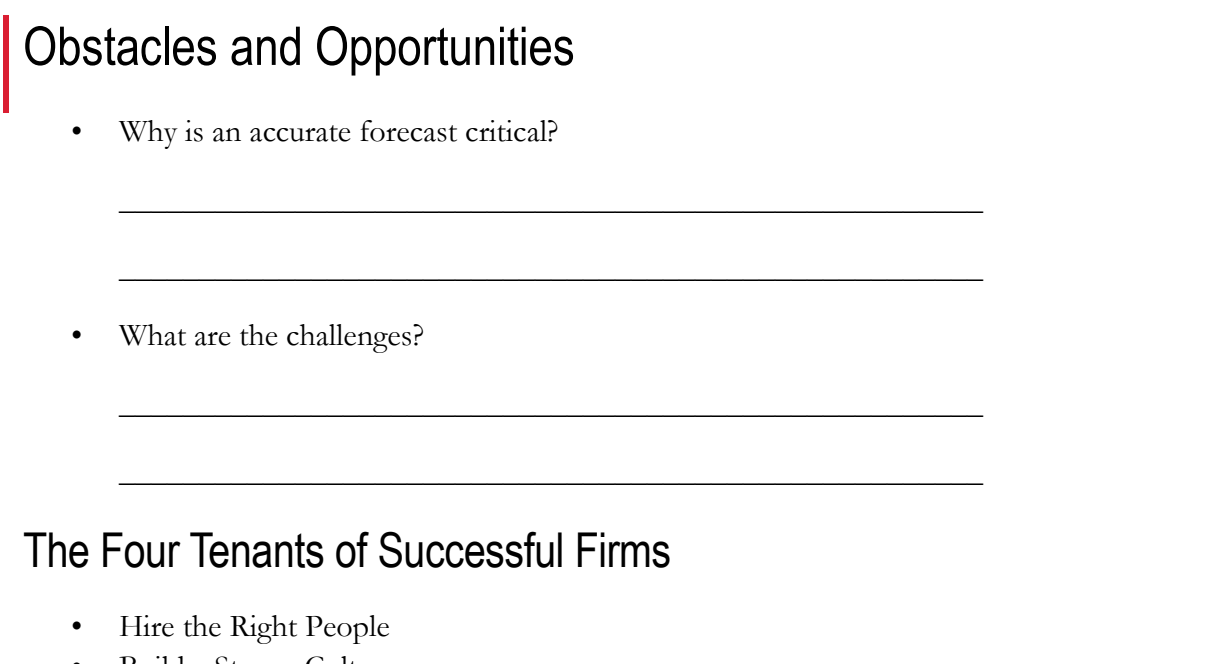

- Build a Strong Culture
- Discipline and Consistency
- Financial Aptitude

# The Building Blocks of Financial Controls

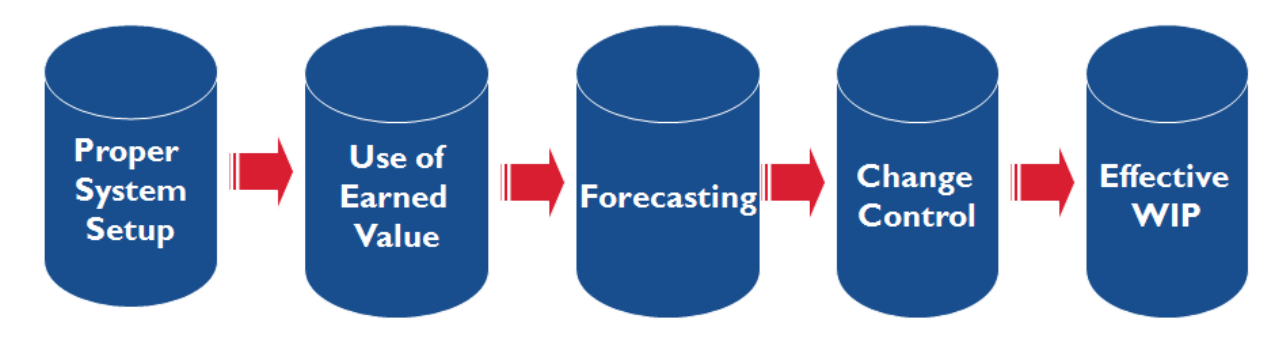

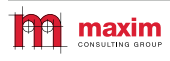

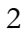

# System Setup Considerations

# Cost Types and Cost Codes

- Cost types enable tracking of total installed cost by function or department
	- Field Labor
	- CAD / Detailing Labor
	- Prefabrication Labor
	- Labor Burden
	- Materials
	- Equipment
	- Subcontractors
	- Other

#### Cost Code Structure

- Cost codes enable "trackability" of project
	- Phases
	- Areas
	- Tasks

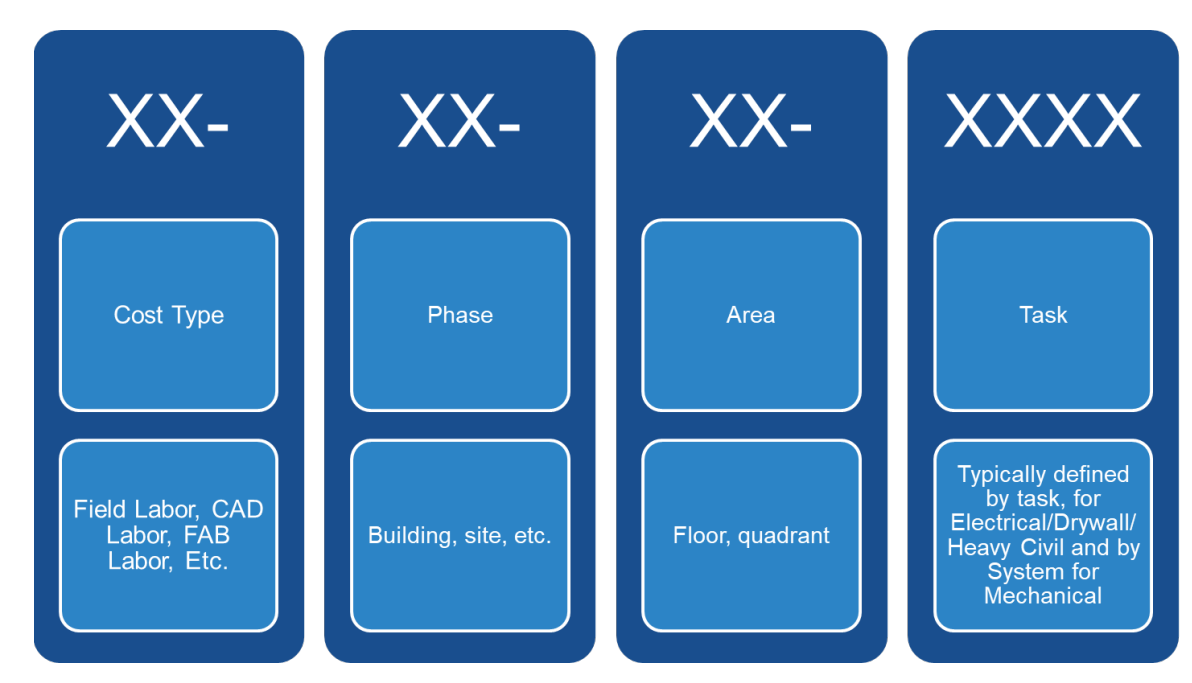

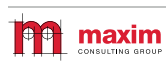

NFBA

3

### Labor Budget Structural Limitations

- No single labor budget item shall exceed 5% of the total labor hours on the project
- Example If conduit makes up 30% of labor hours on the job, split the job into six areas with the same cost codes in each areas

# Link Cost Codes to Estimating

- How you bid a job and how you build a job a two different things
- Link cost codes into estimating database using user defined fields / sort codes / etc.
- Understand you will NEVER get a perfect translation out of estimating for an operating budget

# Project Setup Overview

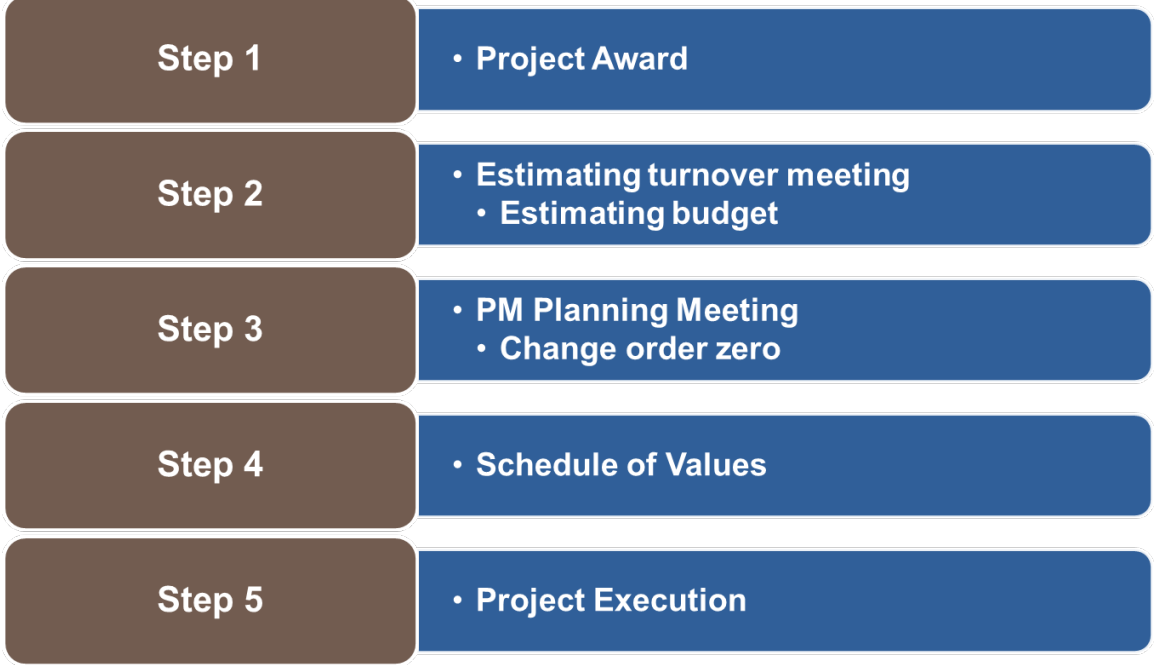

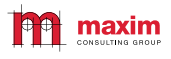

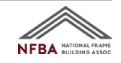

# Earned Value

## Why is Earned Value Important?

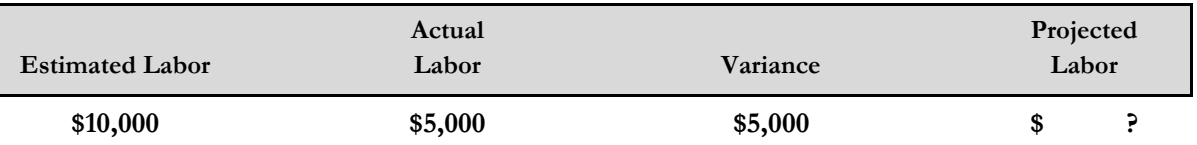

**How is this job performing? What is the projected labor?**

#### Reporting Both Quantities and Associated Hours

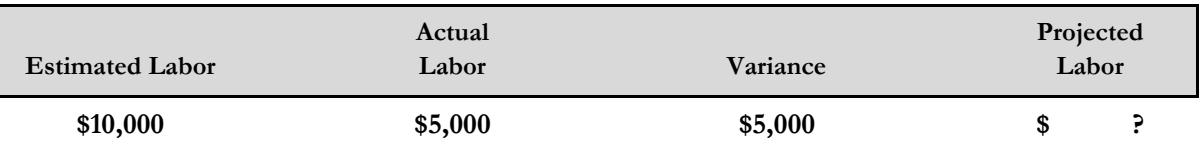

#### **How is this job performing? What is the projected labor?**

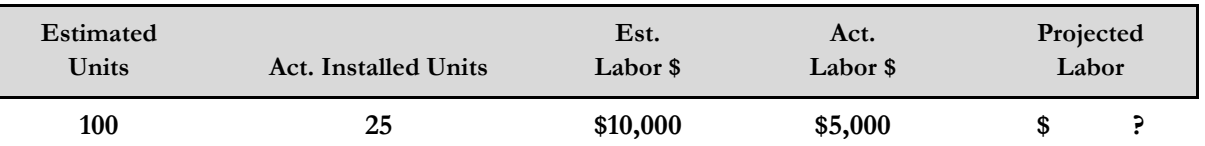

#### **How is this job performing? What is the projected labor?**

#### Earned Value – The Industry Standard

- Practical way to provide feedback
- Single productivity metric for:
	- One Activity
	- Group of Activities
	- Job
	- Group of Jobs
	- Division
	- Total Company
- Adds objectivity to your cost to complete projections

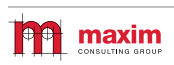

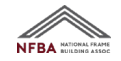

## Using Earned Value

- From the Budget:
	- Estimated units or quantities for key items in the budget
	- Estimated man-hours for each item in the budget
- From the Field:
	- Installed units or quantities for key items in the budget
	- Percent complete for all other items in the budget
	- Actual man-hours for each item in the budget

# Earned Value

The 2 formulas you MUST know

Earned Hours =  $\frac{\text{Actual Quantity}}{\text{Quantity}}$  x Total Estimated Hours Total Estimated Quantity

Cost at Completion =  $\triangle$  Actual Hours  $\times$  Total Estimated Quantity Actual Quantity

# Earned Value Workshop - Scenario

- You are the project manager and you are scheduled to meet with your boss to report on the status of your project
- Specifically, he wants a summary of labor productivity to date as well as projected labor hours and labor costs at completion
- You have thoroughly walked the project with the superintendent and are satisfied that the quantities (or percent complete) reported from the field are accurate

# Assignment

- Review the summarized information from the project budget (Exhibit One)
- Review the summarized information from timecards and quantity reports (Exhibit Two)
- Complete the earned value summary report (Exhibit Three)
- Calculate the total labor cost at completion assuming a labor cost of \$50/hour (Exhibit Four)

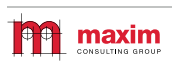

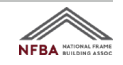

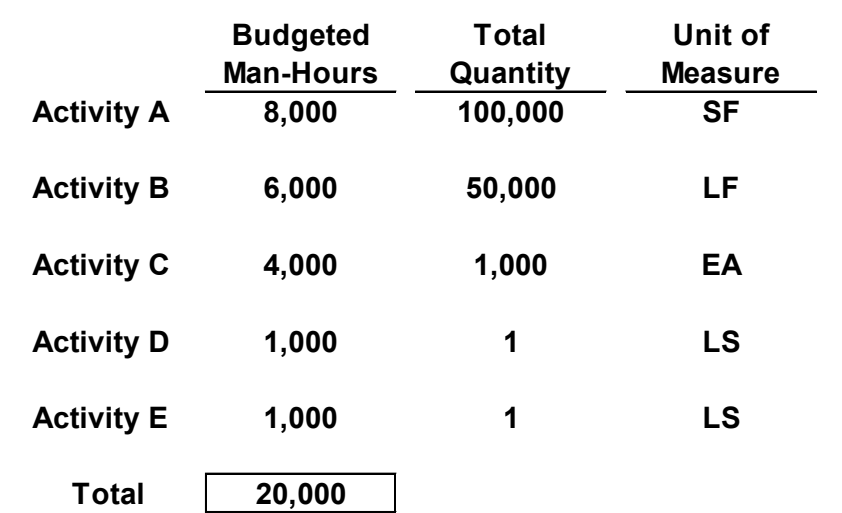

Exhibit One: Summarized Information from the Project Budget

Exhibit Two: Summarized Information from Timecards and Quantity **Reports** 

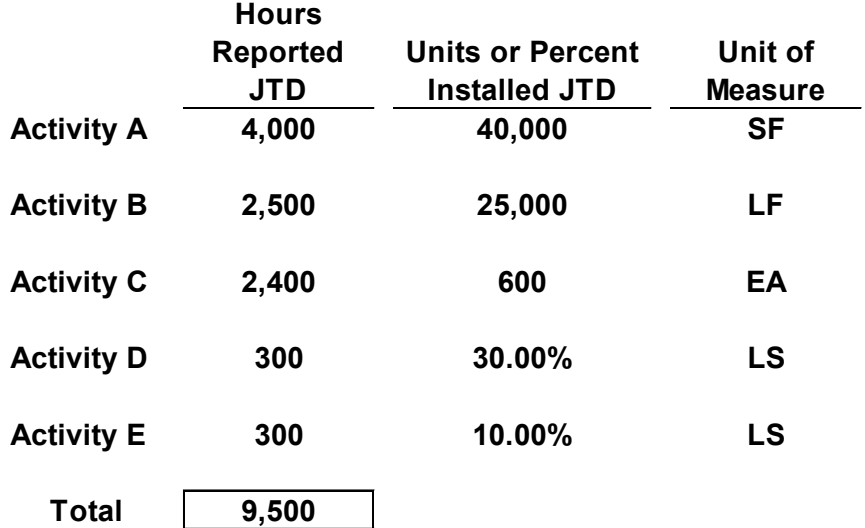

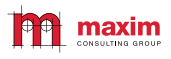

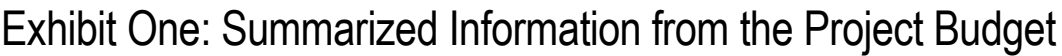

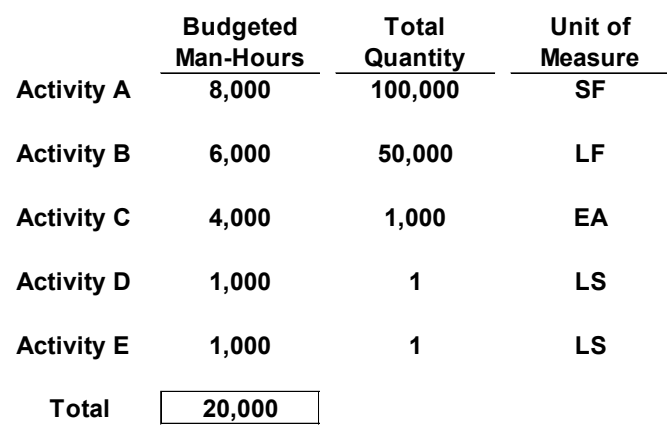

Exhibit Two: Summarized Information from Timecards and Quantity **Reports** 

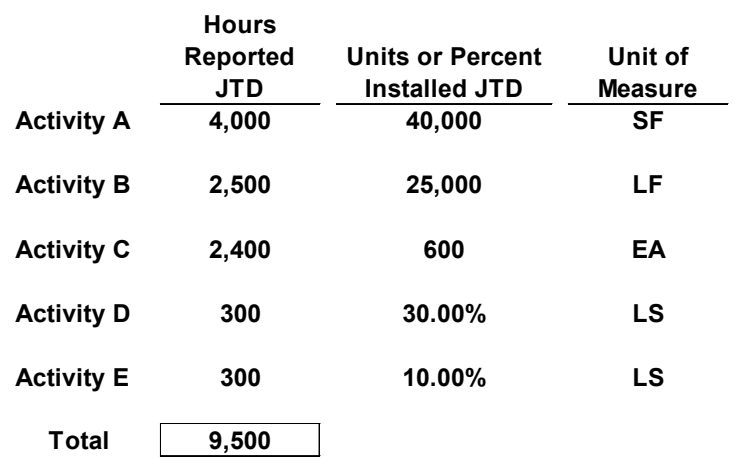

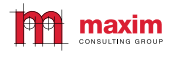

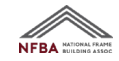

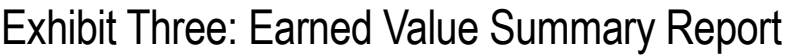

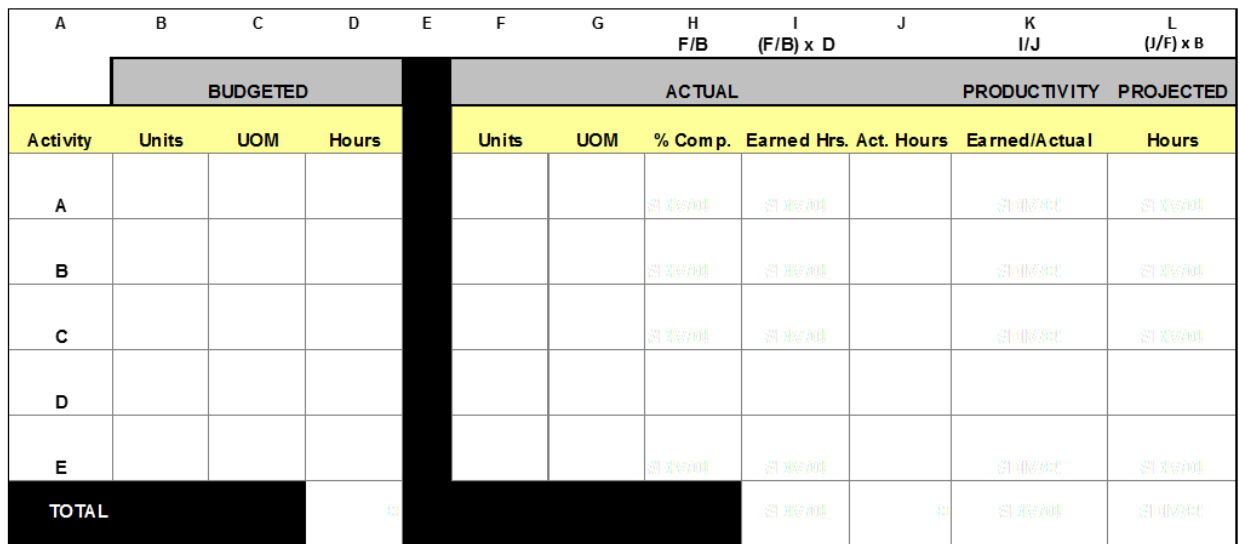

### Exhibit Four: Labor Cost Summary

Labor cost to date =

 $\frac{\text{Hours X } $50 = $$ 

Projected labor cost-to-complete remaining work =

 $\frac{\text{Hours X } $50 = $$ 

Projected labor cost at completion =

 $\frac{\text{Hours X $50 = $}}{}$ 

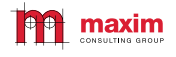

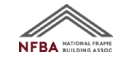

#### Cost and Profit Projection

**Estimate for Individual Project**

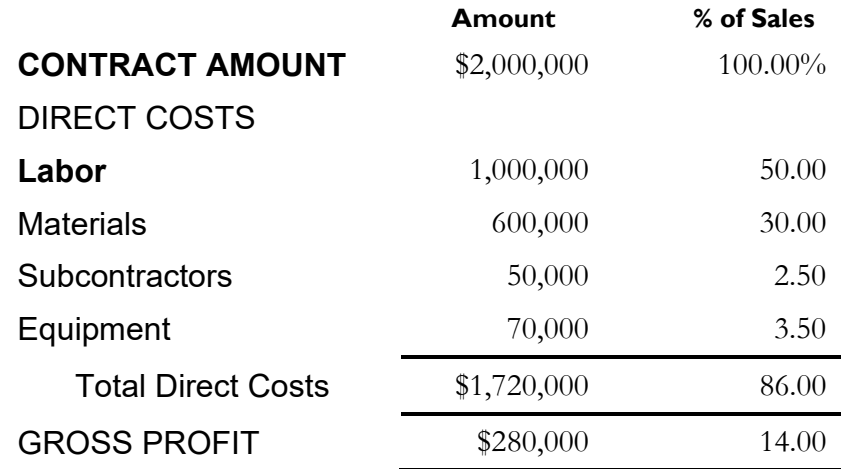

### At the end of the third month…

- **Your job cost report indicates that you have spent:**
- **\$475,000 on labor (9,500 hours X \$50/hour)**
- • **\$492,000 on materials**
- • **\$ 25,000 on subcontractors**
- • **\$ 40,000 on equipment**
- • **\$1,032,000 total (60% of total estimated costs)**

## You have billed the customer \$1,000,000

- After verifying installed quantities and percent complete on the various work activities and preparing your earned value summary, you estimate the cost to complete the remaining work to be as follows:
	- $$675,000$  on labor (13,500 hours X  $$50/hour$ )
	- \$114,344 on materials
	- $$ 25,000$  on subcontractors
	- $$30,000$  on equipment
	- \$844,344 total

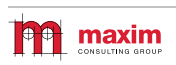

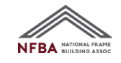

#### Cracking the 'WIP'

**What percent complete are you to date?**

**Percent Complete:** 

**How much revenue and profit have you earned to date?**

**Earned Revenue-to-Date:** 

**Earned Profit-to-Date:** 

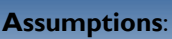

- **No change orders have occurred on this project**
- **No change orders will occur on the remaining work**
- **This is a lump sum**

**Is this project over-billed or under-billed? If so, by how much?**

 **Over-billed/Under-billed: \_\_\_\_\_\_\_\_** 

**How much profit do you project that this project will make once completed?**

Project Profit at Completion:

**How much profit gain or erosion does this represent when compared to the original estimate?**

**Margin Gain/Erosion:** 

#### Monthly Projections and Percent Complete Calculations

- There is only one way to accurately determine percent complete ... You must re-estimate the remaining work on the project
- A 5% error in percent complete on a \$2,000,000 project equals a \$100,000 error on the bottom line

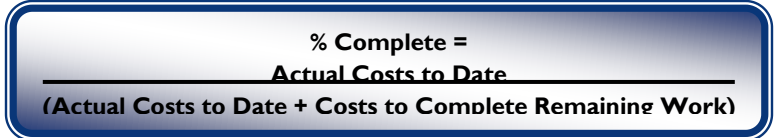

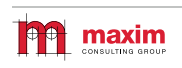

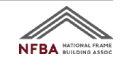

# Earned Value, LABOR PRODUCTIVITY & Cost Completion

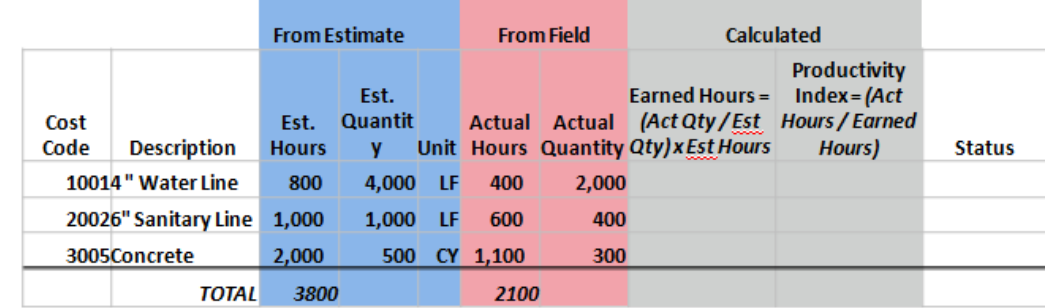

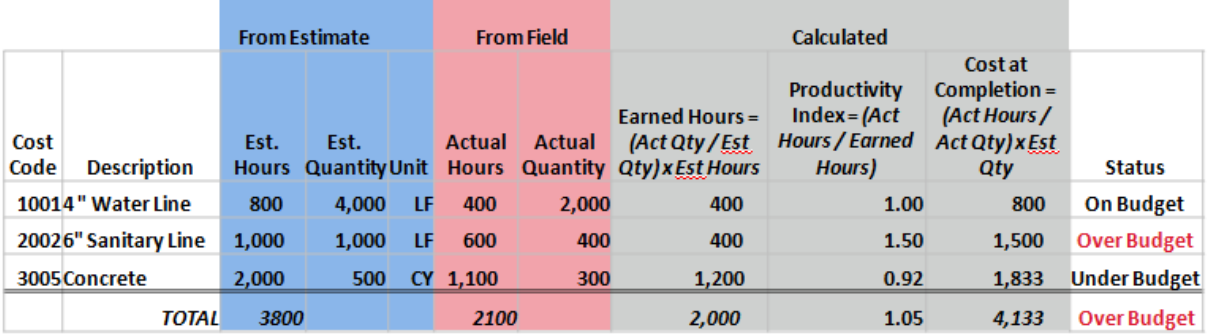

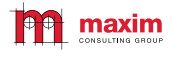

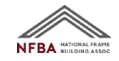

# Forecasting and Change Control

### Forecasting

- Contrary to popular belief, there is only one way to do this correctly!
- Define the Work Steps
	- Step 1 Verify contract value
	- Step 2 Verify approved changes
	- Step 3 Verify earned value reporting (Labor Forecast)
	- Step 4 Forecast by line item (All other costs forecast)
	- Step 5 Correct discrepancies in Traffic Light Report
	- Step 6 Liquidate open commitments
	- Step 7 Review Job Status Report
- Automate the work flow using reporting engines

## Forecasting Work Steps

#### Step 1 – Verify Contract Value

- Compare system reported values to latest AIA billing
- Use reports provided by accounting system to ensure correct amount

#### Step 2 – Verify Approved Changes

- Internal and External Change Orders
- Revenue, Cost and Profit recognition policies and status codes
- Where best to manage changes Job Cost or PM Module?
- Change Order Logs and backup
- Clear Rules of the Road

#### Step 3 – Verify Earned Value Reporting

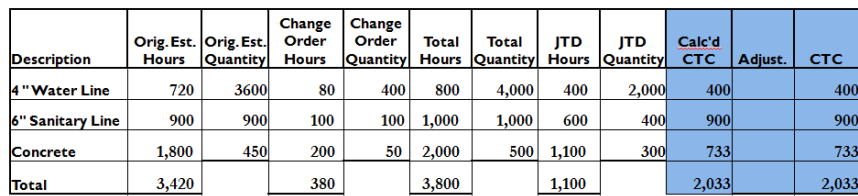

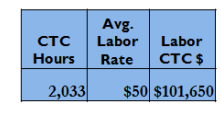

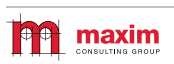

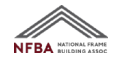

#### Step 4 – Non-Labor Forecasting Worksheet

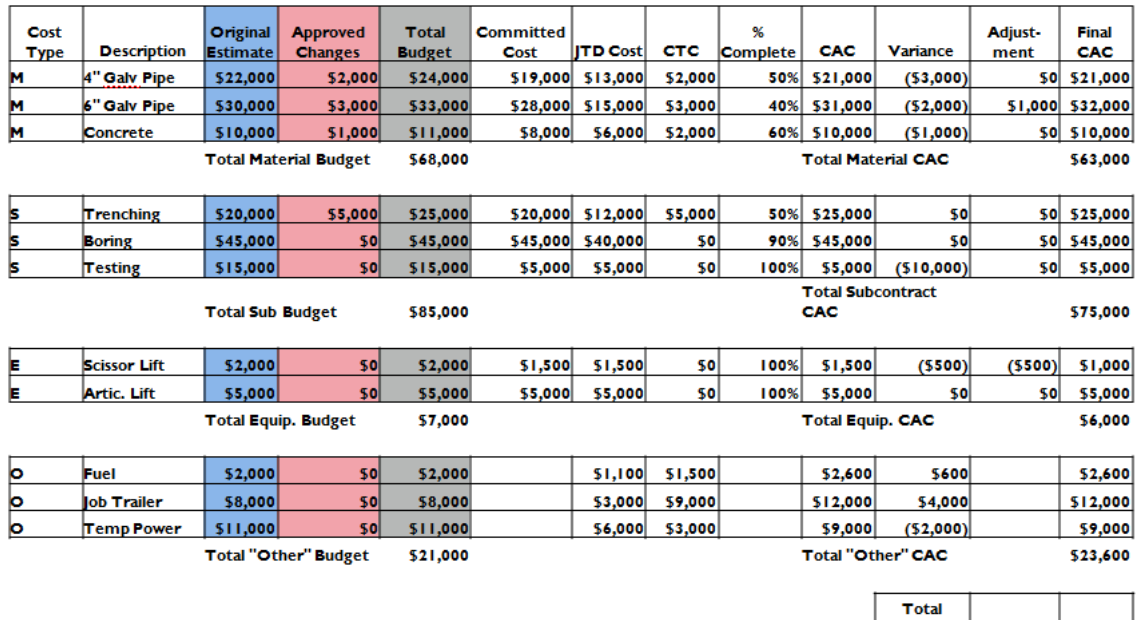

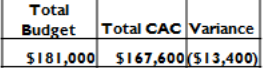

#### Detailed Support of Committed Costs

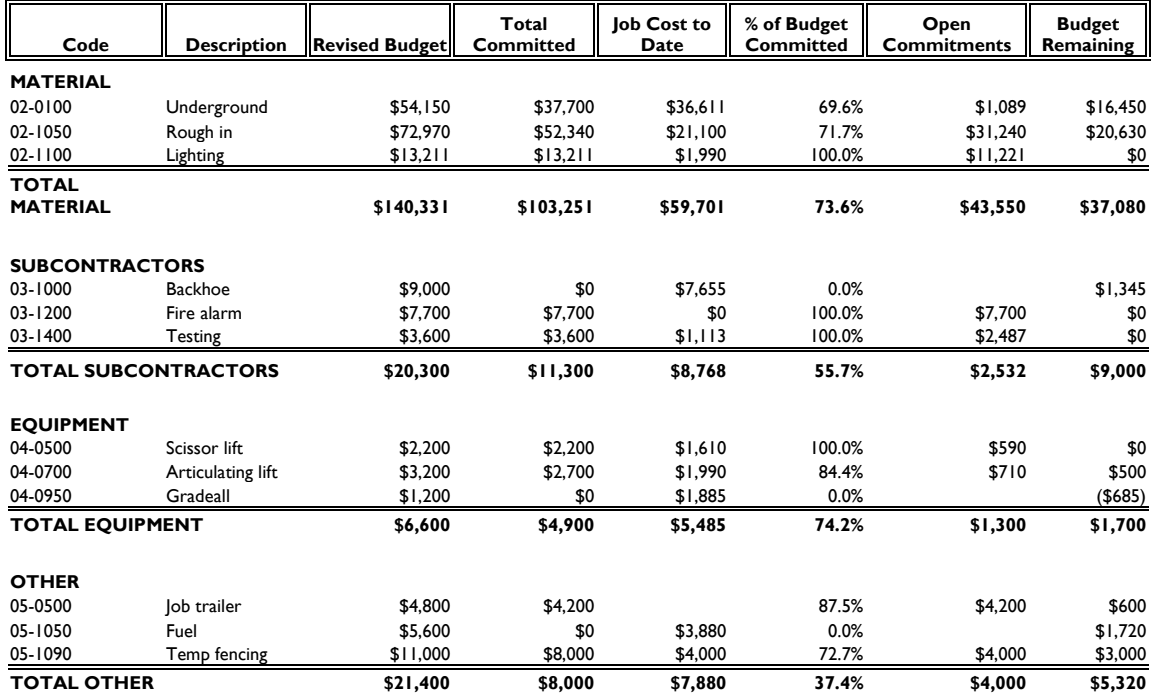

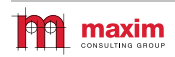

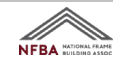

#### Step 5 – Traffic Light Report

- Exception report created to flag inconsistencies in the forecasting process
- These exceptions are:
	- Incurred > Forecast
	- Incurred > Revised Budget
	- Forecast > Revised Budget
	- Committed > Revised Budget
	- Forecast > Committed
	- Committed > Forecast

#### Step 6 – Liquidate Open Commitments

- Anytime the forecast is less than the commitment
- Don't allow PM's to play "hide the peanut"

#### Step 7 – Job Status Report

- Gives a summary of all pertinent project financial data on one single sheet of paper
- Includes Key Components:
	- Contract Values
	- Schedule Data
	- Cash Position
	- Forecast
	- Metrics

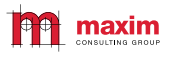

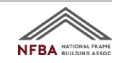

# The WIP or the Whip

### Conducting the wip

#### • **Standardized Process**

- Monthly review process
- WIP review checklist
- Standard attendance
- Running log of issues / costs / margin

#### • **Accountability**

- Expect PM's to know and understand process
- Hold them accountable for results
- Make them forecast weekly if they "don't get it"
- Ensure you provide adequate training within the organization

#### Review of Cracking the 'WIP'

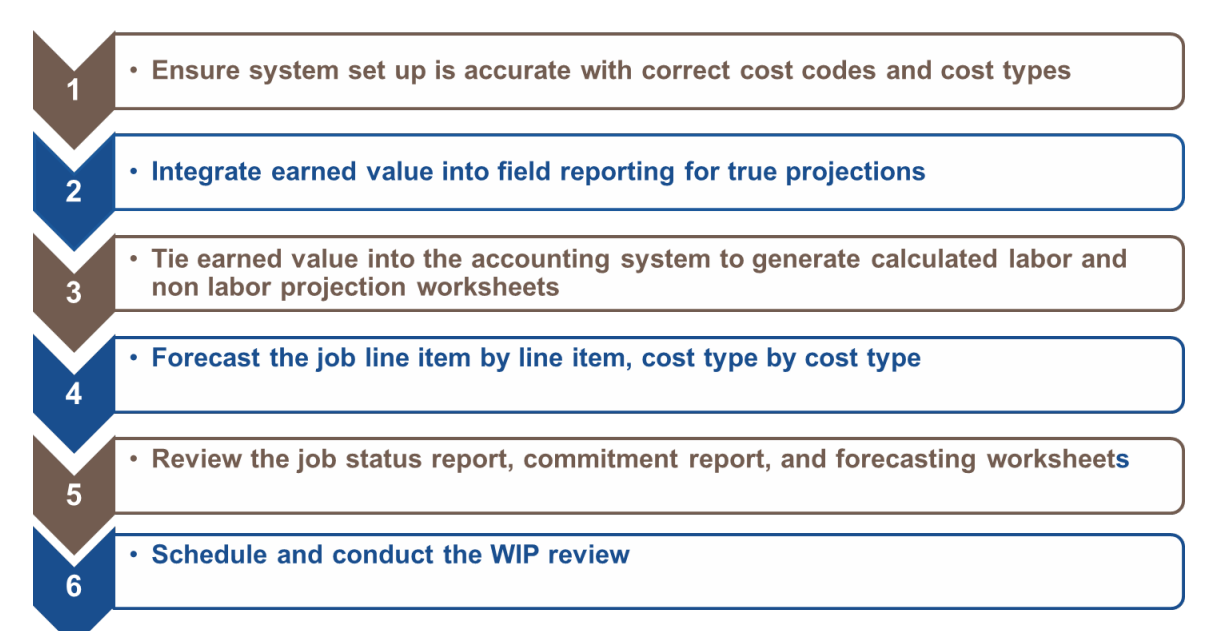

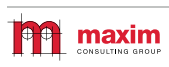

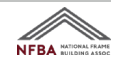

# Speaker Bio

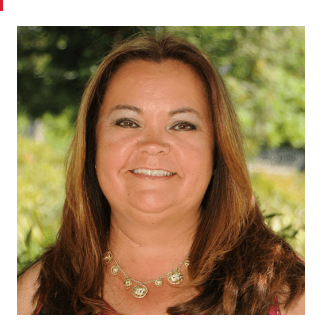

**STEPHANE MCSHANE** *Director*

Maxim Consulting Group 9800 Pyramid Ct., Suite 400 Englewood, CO 80112

www.maximconsulting.com

mobile: 559-871-0474 stephane.mcshane@maximconsulting.com

#### **Career History**

- Maxim Consulting Group *Director* (2011-current)
- Turnupseed Electric *Division Manager* (2010-2011)
- A-C Electric Company, Inc. *Division Manager*  (1998-2010)
- Gates Electric Company (1985-1998)

#### **Background**

Stephane McShane is a Director at Maxim Consulting Group responsible for the evaluation and implementation processes with our clients. Stephane works with construction related firms of all sizes to evaluate business practices and assist with management challenges. With a large depth of experience working in the construction industry, Stephane is keenly aware of the business and, most specifically, operational challenges that firms face. Her areas of expertise include: Leadership development, executive coaching, organizational assessments, strategic planning, project execution, business development, productivity improvement, and training programs. Mrs. McShane is an internationally recognized speaker, mentor, author, and teacher. Her ability to motivate, inspire, and create confidence among your work groups is extremely rare and very effective.

#### **Professional and Industry Experience**

Stephane possesses the rare combination of talent from being in the field as an apprentice, electrician, foreman, then working her way through each operational chair within a successful electrical construction firm. Her ability and drive defined her to be "best in class" at each position held. This talent is what makes her tremendously effective at operational and organizational assessments today. She has successfully conquered every operational position from being an estimating trainee through executive management. She has built, trained, and led her teams to become the undisputed leaders in their markets. She is able to quickly identify organizational positives and negatives and assess appropriate action steps and throughputs.

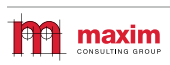

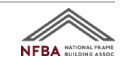